## Version Control Cheat Sheet for Git Workflows

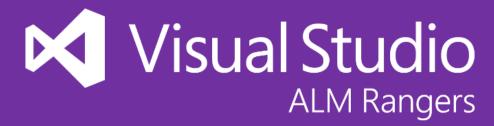

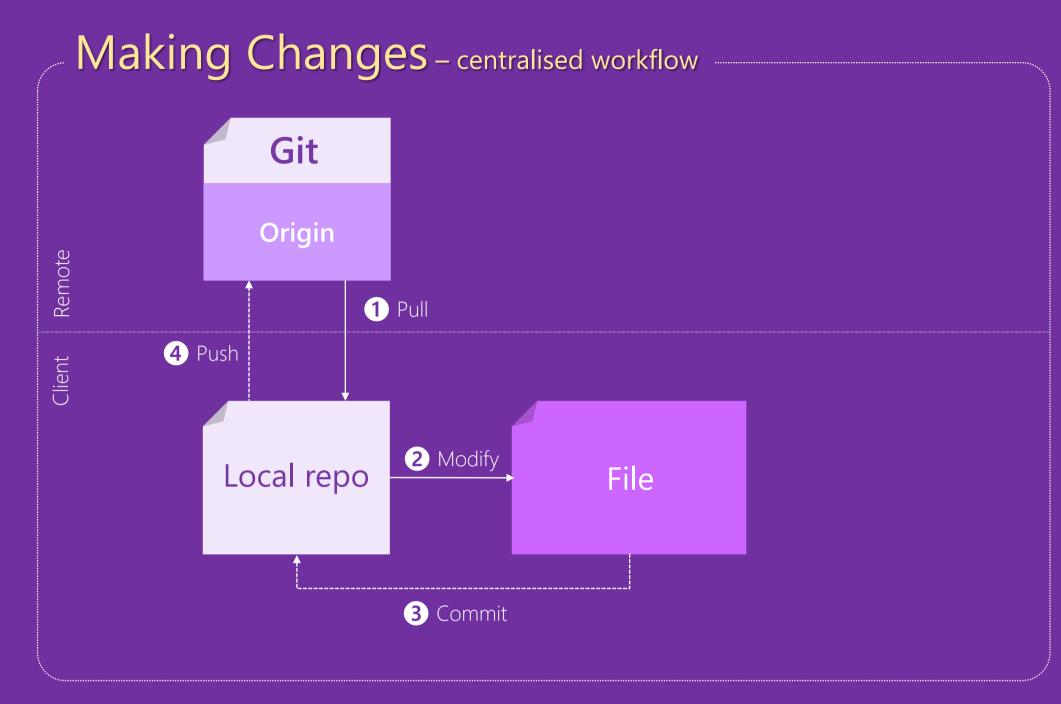

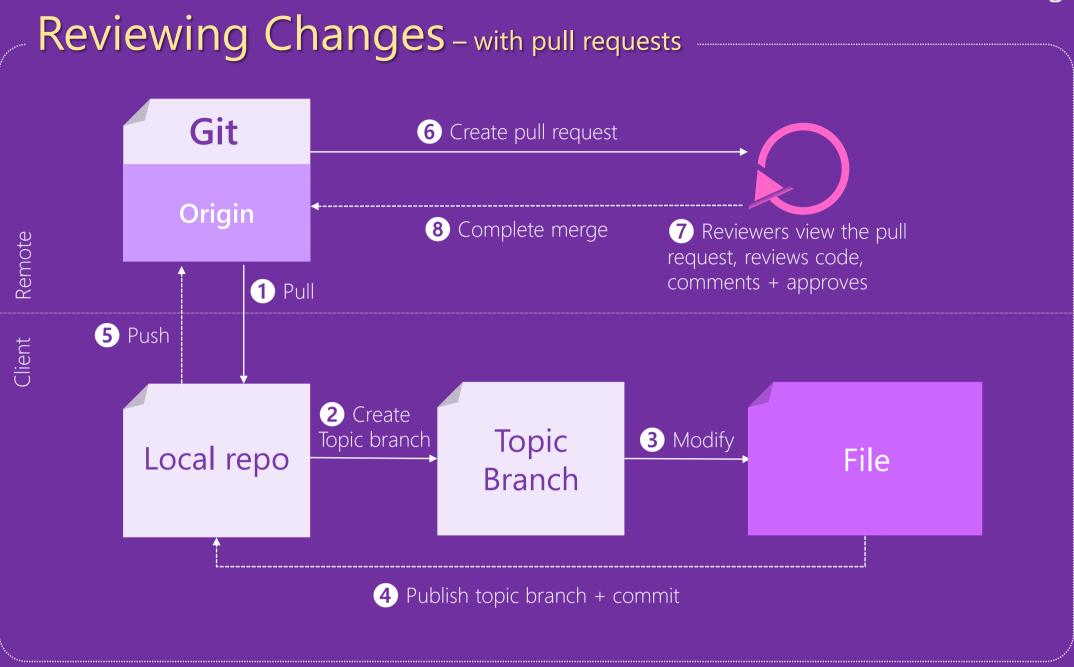

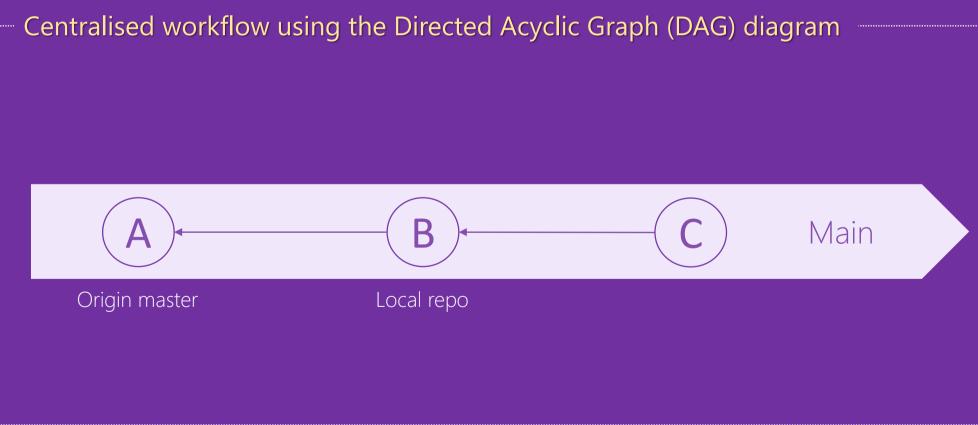

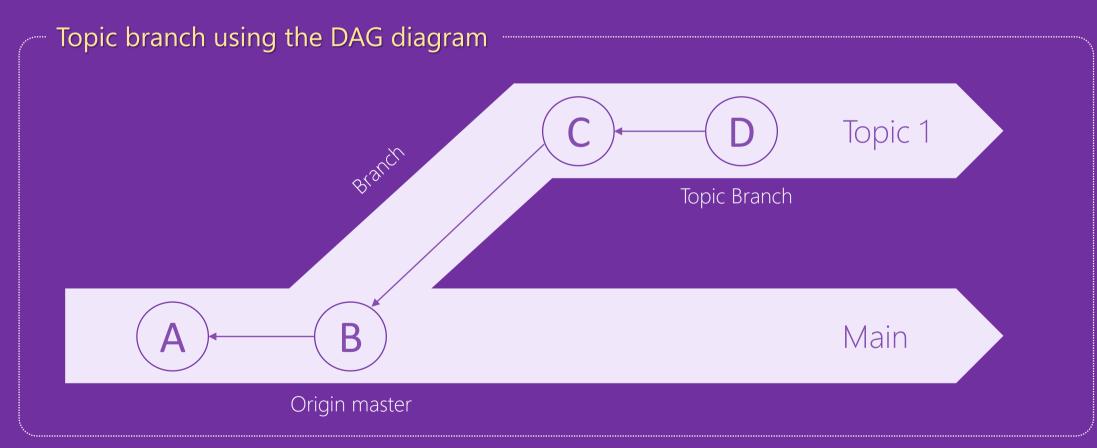

## Commands

git command git command line tool with a variety of commands.

- everyday
- commit (verb) all the staged local changes
- pull the latest changes from origin and merge into working copies
- push commits changes to origin

## branching

- branch [name] creates branch called name based on HEAD
- merge two branches

help

Type **git -help** on the command line for a complete list of commands and arguments.

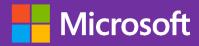